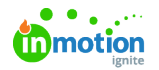

# Onboard to Lytho Workflow Starter

Published on 01/27/2022

This guide is for customers on our **Starter** plan.

Welcome to Lytho Workflow! We're excited to have your team on board. Use these resources to get acquainted with the system as you prepare to launch!

#### Workflow 101

- Request [Management](http://lytho.knowledgeowl.com/help/request-management) [\(https://lytho.knowledgeowl.com/help/request-management\)](https://lytho.knowledgeowl.com/help/request-management)
- [Editing](http://lytho.knowledgeowl.com/help/editing-project-details) Project Details [\(https://lytho.knowledgeowl.com/help/editing-project-details\)](https://lytho.knowledgeowl.com/help/editing-project-details)
- [Managing](http://lytho.knowledgeowl.com/help/managing-project-files) Project Files [\(https://lytho.knowledgeowl.com/help/managing-project-files\)](https://lytho.knowledgeowl.com/help/managing-project-files)
- [Collaboration](http://lytho.knowledgeowl.com/help/collaboration) [\(https://lytho.knowledgeowl.com/help/collaboration\)](https://lytho.knowledgeowl.com/help/collaboration)
- [Creating](http://lytho.knowledgeowl.com/help/creating-a-proof) a Proof [\(https://lytho.knowledgeowl.com/help/creating-a-proof\)](https://lytho.knowledgeowl.com/help/creating-a-proof)
- An [Introduction](http://lytho.knowledgeowl.com/help/intro-review-approval) to Review + Approval [\(https://lytho.knowledgeowl.com/help/intro-review-approval\)](https://lytho.knowledgeowl.com/help/intro-review-approval)
- Quick Start Guide: [Submitting](http://lytho.knowledgeowl.com/help/quick-start-guide-submitting-a-review) a Review [\(https://lytho.knowledgeowl.com/help/quick-start-guide-submitting-a](https://lytho.knowledgeowl.com/help/quick-start-guide-submitting-a-review)review)
- [Collaborating](http://lytho.knowledgeowl.com/help/collaborating-during-a-review) During a Review [\(https://lytho.knowledgeowl.com/help/collaborating-during-a-review\)](https://lytho.knowledgeowl.com/help/collaborating-during-a-review)
- Global [Search,](http://lytho.knowledgeowl.com/help/global-search) List By, and Filter By [\(https://lytho.knowledgeowl.com/help/global-search\)](https://lytho.knowledgeowl.com/help/global-search)
- [Custom](http://lytho.knowledgeowl.com/help/custom-views) Views [\(https://lytho.knowledgeowl.com/help/custom-views\)](https://lytho.knowledgeowl.com/help/custom-views)

# Configure Your Account

- Managing Roles and [Permissions](http://lytho.knowledgeowl.com/help/managing-roles-and-permissions) [\(https://lytho.knowledgeowl.com/help/managing-roles-and-permissions\)](https://lytho.knowledgeowl.com/help/managing-roles-and-permissions)
- [Managing](http://lytho.knowledgeowl.com/help/managing-users) Users [\(https://lytho.knowledgeowl.com/help/managing-users\)](https://lytho.knowledgeowl.com/help/managing-users)
- User [Authentication](http://lytho.knowledgeowl.com/help/user-authentication) [\(https://lytho.knowledgeowl.com/help/user-authentication\)](https://lytho.knowledgeowl.com/help/user-authentication)
- [Managing](http://lytho.knowledgeowl.com/help/managing-tags) Tags [\(https://lytho.knowledgeowl.com/help/managing-tags\)](https://lytho.knowledgeowl.com/help/managing-tags)
- [Business](http://lytho.knowledgeowl.com/help/business-days) Days [\(https://lytho.knowledgeowl.com/help/business-days\)](https://lytho.knowledgeowl.com/help/business-days)
- Automatic Review [Reminders](http://lytho.knowledgeowl.com/help/automatic-review-reminders) [\(https://lytho.knowledgeowl.com/help/automatic-review-reminders\)](https://lytho.knowledgeowl.com/help/automatic-review-reminders)
- [Collaborating](http://guide-ignite.inmotionnow.com/help/collaborating-during-a-review#collaborating-on-a-returned-proof) on a Returned Proof [\(http://guide-ignite.inmotionnow.com/help/collaborating-during-a](http://guide-ignite.inmotionnow.com/help/collaborating-during-a-review#collaborating-on-a-returned-proof)review#collaborating-on-a-returned-proof)
- Proof [Sharing](http://lytho.knowledgeowl.com/help/review-sharing) [\(https://lytho.knowledgeowl.com/help/review-sharing\)](https://lytho.knowledgeowl.com/help/review-sharing)
- Password [Management](https://guide-ignite.inmotionnow.com/help/account-settings-password-management) [\(https://guide-ignite.inmotionnow.com/help/account-settings-password-management\)](https://guide-ignite.inmotionnow.com/help/account-settings-password-management)

# Create Your Templates

- [Creating](http://lytho.knowledgeowl.com/help/review-routes) Proof Routes [\(https://lytho.knowledgeowl.com/help/review-routes\)](https://lytho.knowledgeowl.com/help/review-routes)
- Project [Templates](http://lytho.knowledgeowl.com/help/project-templates) [\(https://lytho.knowledgeowl.com/help/project-templates\)](https://lytho.knowledgeowl.com/help/project-templates)

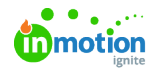

# Create Your Requests & Reports

- Best Practices for The Form [Template](https://vimeo.com/manage/videos/540795803/privacy) Builder <sup>[]</sup> [\(https://vimeo.com/manage/videos/540795803/privacy\)](https://vimeo.com/manage/videos/540795803/privacy)
- An [Introduction](https://guide-ignite.inmotionnow.com/help/an-introduction-to-form-template-builder) to The Form Template Builder [\(https://guide-ignite.inmotionnow.com/help/an-introduction-to](https://guide-ignite.inmotionnow.com/help/an-introduction-to-form-template-builder)form-template-builder)
- An [Introduction](http://lytho.knowledgeowl.com/help/reports) to Reporting [\(https://lytho.knowledgeowl.com/help/reports\)](https://lytho.knowledgeowl.com/help/reports)
- Reporting [Reference](http://lytho.knowledgeowl.com/help/reporting-reference-guide) Guide [\(https://lytho.knowledgeowl.com/help/reporting-reference-guide\)](https://lytho.knowledgeowl.com/help/reporting-reference-guide)

# Train Your Teams & Launch!

- Lytho [Extension](https://vimeo.com/inmotionnow/review/307365575/dcea9e0937) for Adobe CC [\(https://vimeo.com/inmotionnow/review/307365575/dcea9e0937\)](https://vimeo.com/inmotionnow/review/307365575/dcea9e0937) [
- Lytho [Review](http://lytho.knowledgeowl.com/help/inmotion-ignite-review-app-for-ios-and-android) App for iOS [\(https://lytho.knowledgeowl.com/help/inmotion-ignite-review-app-for-ios-and-android\)](https://lytho.knowledgeowl.com/help/inmotion-ignite-review-app-for-ios-and-android)
- Lytho Starter: Capabilities for [Stakeholder](https://guide-ignite.inmotionnow.com/help/inmotion-ignite-starter-capabilities-for-stakeholder-users) Users [\(https://guide-ignite.inmotionnow.com/help/inmotion-ignite](https://guide-ignite.inmotionnow.com/help/inmotion-ignite-starter-capabilities-for-stakeholder-users)starter-capabilities-for-stakeholder-users)
- [Requester](https://vimeo.com/380579339/e05e3a1516) Training □ [\(https://vimeo.com/380579339/e05e3a1516\)](https://vimeo.com/380579339/e05e3a1516)
- [Submitting](http://lytho.knowledgeowl.com/help/submitting-request) a New Request [\(https://lytho.knowledgeowl.com/help/submitting-request\)](https://lytho.knowledgeowl.com/help/submitting-request)
- [Reviewer](https://vimeo.com/380579307/b950dc4b27) Training [\(https://vimeo.com/380579307/b950dc4b27\)](https://vimeo.com/380579307/b950dc4b27)
- Quick Start Guide: [Submitting](http://lytho.knowledgeowl.com/help/quick-start-guide-submitting-a-review) a Review [\(https://lytho.knowledgeowl.com/help/quick-start-guide-submitting-a](https://lytho.knowledgeowl.com/help/quick-start-guide-submitting-a-review)review)

### Training Resources for Admins

- Email [Templates](https://guide-ignite.inmotionnow.com/help/email-templates) [\(https://guide-ignite.inmotionnow.com/help/email-templates\)](https://guide-ignite.inmotionnow.com/help/email-templates)
- Training Decks & [Agendas](https://guide-ignite.inmotionnow.com/help/ignite-starter-training-decks) [\(https://guide-ignite.inmotionnow.com/help/ignite-starter-training-decks\)](https://guide-ignite.inmotionnow.com/help/ignite-starter-training-decks)

© 2022 Lytho, Inc. All rights reserved. | [Privacy](https://www.lytho.com/privacy-policy/) Policy [\(https://www.lytho.com/privacy-policy/\)](https://www.lytho.com/privacy-policy/)